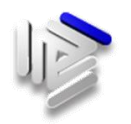

## Procedimento ad istanza di parte: **Assistenza sanitaria integrativa**

## **Procedimento**

I Consulenti del Lavoro sono gratuitamente assicurati, con Polizza EMAPI/RBM Salute, contro i rischi di cui alla:

Garanzia "A" della polizza di base "Grandi interventi chirurgici e gravi eventi morbosi". Oltre alla copertura di base, i Consulenti del Lavoro hanno la possibilità di estendere la tutela assistenziale al proprio nucleo familiare ovvero di ampliarla ad una forma globale che è articolata in due diverse opzioni:

- Garanzia B Smart, che concentra la copertura sui ricoveri
- Garanzia B Plus, che comprende anche la parte extra ospedaliera.

La facoltà va esercitata entro attraverso il sito web di EMAPI dove sono illustrate le modalità di adesione ed è pubblicata la necessaria modulistica.

I pensionati ENPACL che si sono cancellati dall'Ente prima della scadenza annua della polizza ( 16 aprile ), possono continuare a fruire della copertura assicurativa su base volontaria mediante il pagamento del relativo premio. In caso di mancato rinnovo, non potranno più reinserirsi in copertura sanitaria.

I pensionati ENPACL che si cancelleranno in data successiva, resteranno in copertura sino alla scadenza annua.

**Unità organizzativa responsabile del procedimento**

Direzione generale

Dott.ssa Rosalba Berlingeri Email: rosalba.berlingeri@enpacl.it Tel. 06 51054501 Fax. 06 51054517

EMAPI – Ente di Mutua Assistenza per i Professionisti Italiani

Per informazioni su adesioni, tipologie di coperture, versamenti e contributi è possibile telefonare al numero verde 848 88 11 66 oppure al 06.44.25.01.96 per il distretto di Roma e per i cellulari.

## **Modulistica e documenti da allegare all'istanza di parte**

La domanda di estensione della tutela assistenziale ai familiari ovvero ampliarla mediante le opzioni Smart o Plus e/o il proseguimento volontario post pensionamento deve essere presentata mediante il servizio on line al seguente indirizzo web:<https://www.emapi.it/come-fare-per/asi-rinnovi-adesioni/>

**Link di accesso ai Servizi on line dell'Enpacl**

**Link di accesso ai servizi on line :<https://areariservata.enpacl.it/> Sito web Enpacl: [www.enpacl.it](http://www.enpacl.it/)**